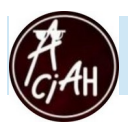

## **Formulaire d'inscription au stage A.C.I.A.H**

*à renvoyer avant le 8 juin 2024 si possible*

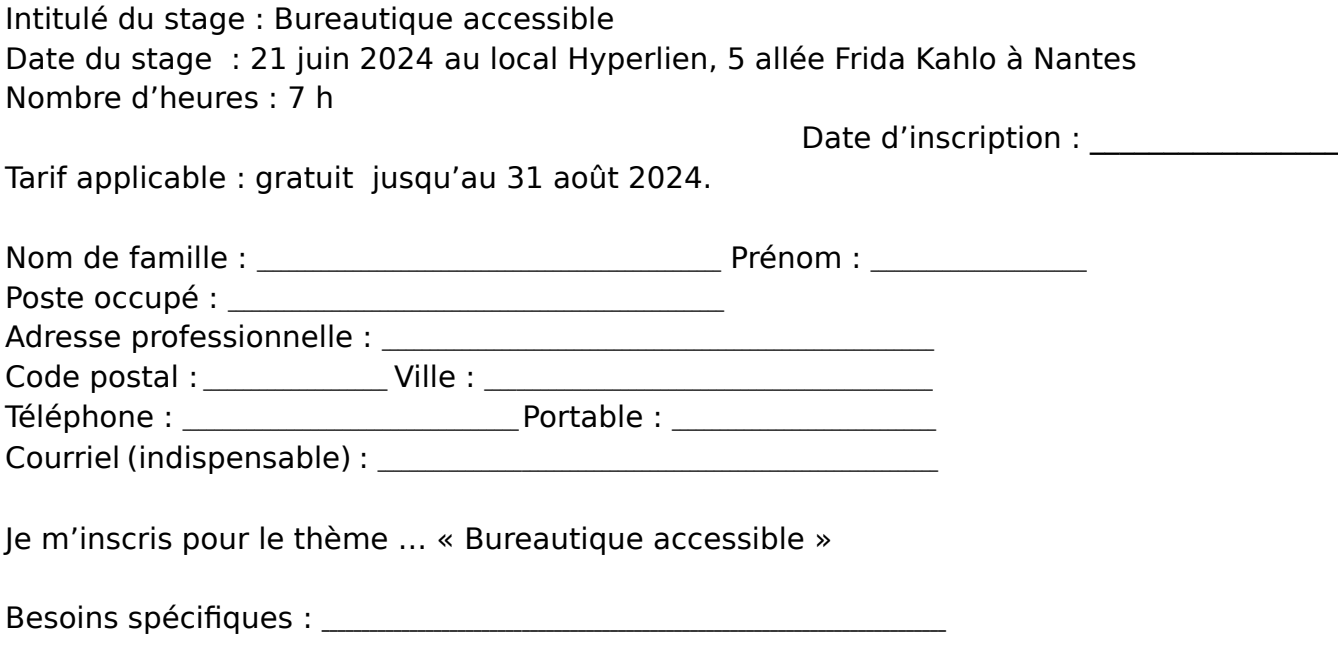

L'inscription sera validée par la réception de cette fiche dûment remplie.

Attention : la formation ne pourra n'accueillir que 10 personnes.

Merci d'envoyer cette fiche d'inscription à :

ACIAH – 3 avenue de la Fraternité – 44110 Châteaubriant Ou par courriel : [aciah@free.fr](mailto:aciah@free.fr) (dans ce cas un accusé de réception vous sera adressé)

Date :

Signature et cachet :